# chipseq

# October 25, 2011

<span id="page-0-2"></span><span id="page-0-1"></span><span id="page-0-0"></span>chipseqFilter *Filtering ChIP-seq reads*

# Description

Convenience for creating an SRFilter object appropriate for ChIP-seq data. Typically, the result is passed to readAligned when loading reads.

# Usage

```
chipseqFilter(exclude = "[MXY]", uniqueness = c("location", "sequence", "locati
```
# Arguments

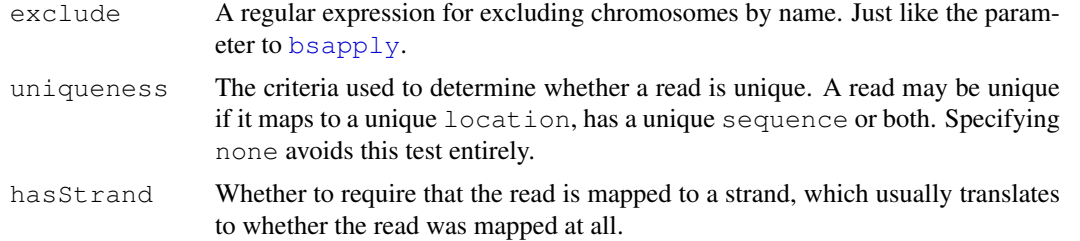

## Value

An SRFilter object

## Author(s)

M. Lawrence

```
sp <- SolexaPath(system.file("extdata", package="ShortRead"))
filter <- chipseqFilter()
aln <- readAligned(sp, "s_2_export.txt", filter=filter)
## allow mapping to the same location (but only if sequence is different)
filter <- chipseqFilter(uniqueness = "sequence")
aln <- readAligned(sp, "s_2_export.txt", filter=filter)
```
<span id="page-1-0"></span>2 combineLanes

```
## allow sex chromosomes
filter \leq chipseqFilter(exclude = "[M_]")
aln <- readAligned(sp, "s_2_export.txt", filter=filter)
```
combineLanes *Combine or subsample short read alignment locations*

## Description

Combines or subsamples data from multiple lanes on a per-chromosome basis. THIS FUNCTION IS DEPRECATED: no longer needed given current infrastructure. With a [GRanges](#page-0-0), simply combine with c and use unique to mimic setting keep.unique to TRUE.

# Usage

```
combineLanes(x, chromList, keep.unique = FALSE)
laneSubsample(lane1, lane2, fudge = 0.05)
```
## Arguments

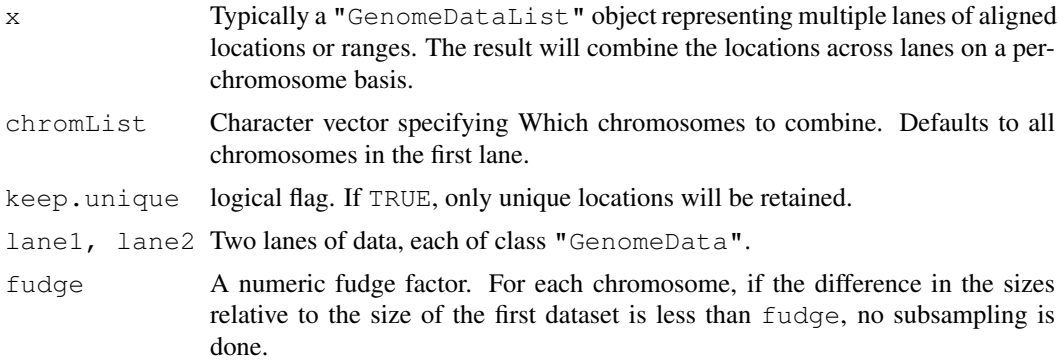

# Value

combineLanes returns an object of class "GenomeData".

laneSubsample returns a list similar to its input, but with the larger dataset subsampled to be similar to the smaller one.

# Author(s)

D. Sarkar

```
data(cstest)
## subsample to compare lanes
cstest.sub <- laneSubsample(cstest[[1]], cstest[[2]])
## two lanes of chr10 become one
##combineLanes(cstest, "chr10") # DEPRECATED
unlist(cstest.sub) # instead (for all chromosomes)
```
<span id="page-2-0"></span>contextDistribution

*Tabulate peak locations according to genomic context*

## Description

Given two sets of intervals defined on a genome, tabulates overlap of one set with the other. The first set typically represents "peak" locations, and the second represents types of genomic regions such as promoters, downstream regions, genes, etc.

DEPRECATED: The user is likely better off using the GenomicFeatures package to explore the relationship between peaks and genomic annotations. See the vignette for an example.

## Usage

```
contextDistribution(peaks, gregions, chroms, ...)
```
## Arguments

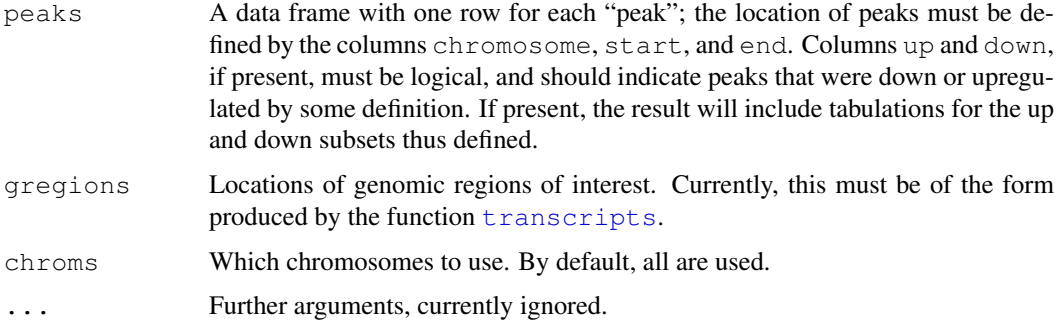

# Value

A data frame with overlap counts.

## Author(s)

Deepayan Sarkar

copyIRangesbyChr *Associate ranges to coverage.*

# Description

Associate a set of ranges, typically derived using an independent computation, to a coverage as produced by coverage. This then allows one to compute various summaries such as maximum coverage in each range. copyIRangesbyChr does this over lists of ranges and coverage objects.

DEPRECATED: Instead, construct an [RleViewsList](#page-0-0) using the Views function.

# Usage

```
copyIRanges(IR1, newX)
copyIRangesbyChr(IR1, newX)
```
# Arguments

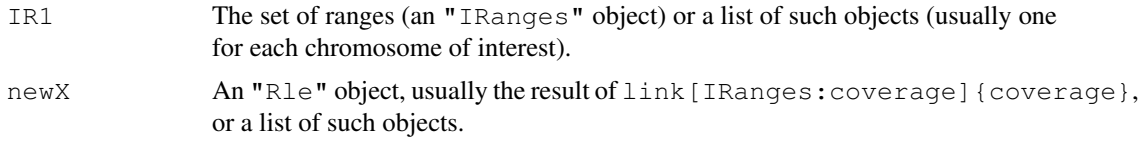

# Value

A "View" object, or a list of such objects.

# Author(s)

Deepayan Sarkar

# Examples

```
cov <- Rle(c(1:10, seq(10, 1, -2), seq(1,5,2), 4:1), rep(1:2, 11))
peaks <- slice(cov, 3)
## deprecated:
##peaks.cov <- copyIRanges(peaks, cov)
## instead:
peaks.cov <- Views(cov, peaks)
```
coverageplot *Plot coverage on a small interval.*

# Description

A function that plots one or two coverage vectors over a relatively small interval in the genome.

# Usage

```
coverageplot(peaks1, peaks2 = NULL, i = 1,
             xlab = "Position", ylab = "Coverage",
            opposite = TRUE, ...)
```
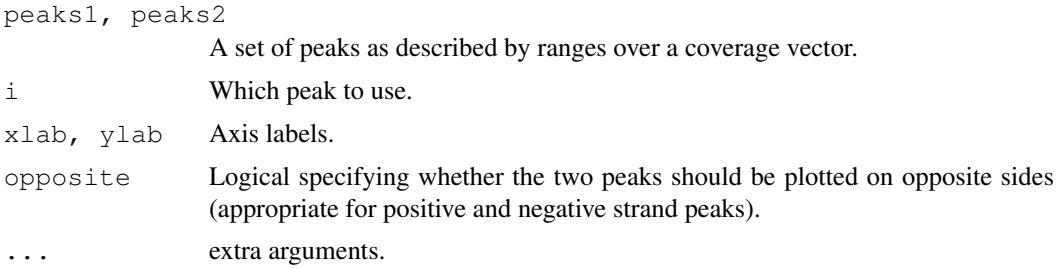

<span id="page-3-0"></span>

#### <span id="page-4-0"></span>cstest 5

#### Author(s)

Deepayan Sarkar

## Examples

```
cov <- Rle(c(1:10, seq(10, 1, -2), seq(1,5,2), 4:1), rep(1:2, 11))
peaks <- slice(cov, 3)
peaks.cov <- Views(cov, peaks)
peaks.cov.rev <- rev(peaks.cov)
coverageplot(peaks.cov, peaks.cov.rev, ylab = "Example")
```
cstest *A test ChIP-Seq dataset*

# Description

A small subset of a ChIP-Seq dataset downloaded from the Short-Read Archive.

## Usage

data(cstest)

## Format

The dataset is on object of class GenomeDataList with data from three chromosomes in two lanes representing CTCF and GFP pull-down in mouse.

The per-chromosome data is represented as a list of positive and negative strand alignment locations. The recorded locations represent the aligned position at the first cycle.

# Source

Short Read Archive, GEO accession number GSM288351 [http://www.ncbi.nlm.nih.gov/](http://www.ncbi.nlm.nih.gov/geo/query/acc.cgi?acc=GSM288351) [geo/query/acc.cgi?acc=GSM288351](http://www.ncbi.nlm.nih.gov/geo/query/acc.cgi?acc=GSM288351)

## References

Chen X., Xu H., Yuan P., Fang F., Huss M., Vega V.B., Wong E., Orlov Y.L., Zhang W., Jiang J., Loh Y.H., Yeo H.C., Yeo Z.X., Narang V., Govindarajan K.R., Leong B., Shahab A.S., Ruan Y., Bourque G., Sung W.K., Clarke N.D., Wei C.L., Ng H.H. (2008), "Integration of External Signaling Pathways with the Core Transcriptional Network in Embryonic Stem Cells". *Cell*, 133:1106-1117.

```
data(cstest)
names(cstest)
cstest$gfp
```
<span id="page-5-0"></span>

## Description

Given two sets of peaks, this function combines them and summarizes the individual coverage vectors under the combined peak set.

#### Usage

```
diffPeakSummary(ranges1, ranges2,
                viewSummary = list(sums = viewSums, maxs = viewMaxs))
```
## Arguments

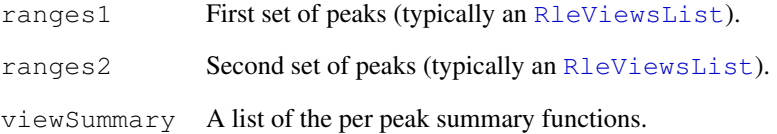

## Value

A data.frame with one row for each peak in the combined data. The chromosome, start and stop nucleotide positions (+ strand) are given as are the summary statistics requested.

## Author(s)

D. Sarkar

```
data(cstest)
library(BSgenome.Mmusculus.UCSC.mm9)
seqlevels(cstest) <- seqlevels(Mmusculus)
seqlengths(cstest) <- seqlengths(Mmusculus)
## find peaks
findPeaks <- function(reads) {
 reads.ext \leq resize(reads, width = 200)
  slice(coverage(reads.ext), lower = 8)
}
peakSummary <- diffPeakSummary(findPeaks(cstest$gfp), findPeaks(cstest$ctcf))
```
<span id="page-6-0"></span>estimate.mean.fraglen

*Estimate summaries of the distribution of fragment lengths in a*

# Description

estimate.mean.fraglen implements three methods for estimating mean fragment length. The other functions are related helper functions implementing various methods, but may be useful by themselves for diagnostic purposes. Many of these operations are potentially slow.

sparse.density is intended to be similar to [density](#page-0-0), but returns the results in a run-length encoded form. This is useful when long stretches of the range of the data have zero density.

## Usage

```
estimate.mean.fraglen(x, method = c("SISSR", "coverage", "correlation"),
                      ...)
basesCovered(x, shift = seq(5, 300, 5), seqLen = 35, verbose = FALSE)
densityCorr(x, shift = \sec(0, 500, 5), center = FALSE, width = 50, ...)
sparse.density(x, width = 50, kernel = "epanechnikov",
               experimental = TRUE, from, to)
```
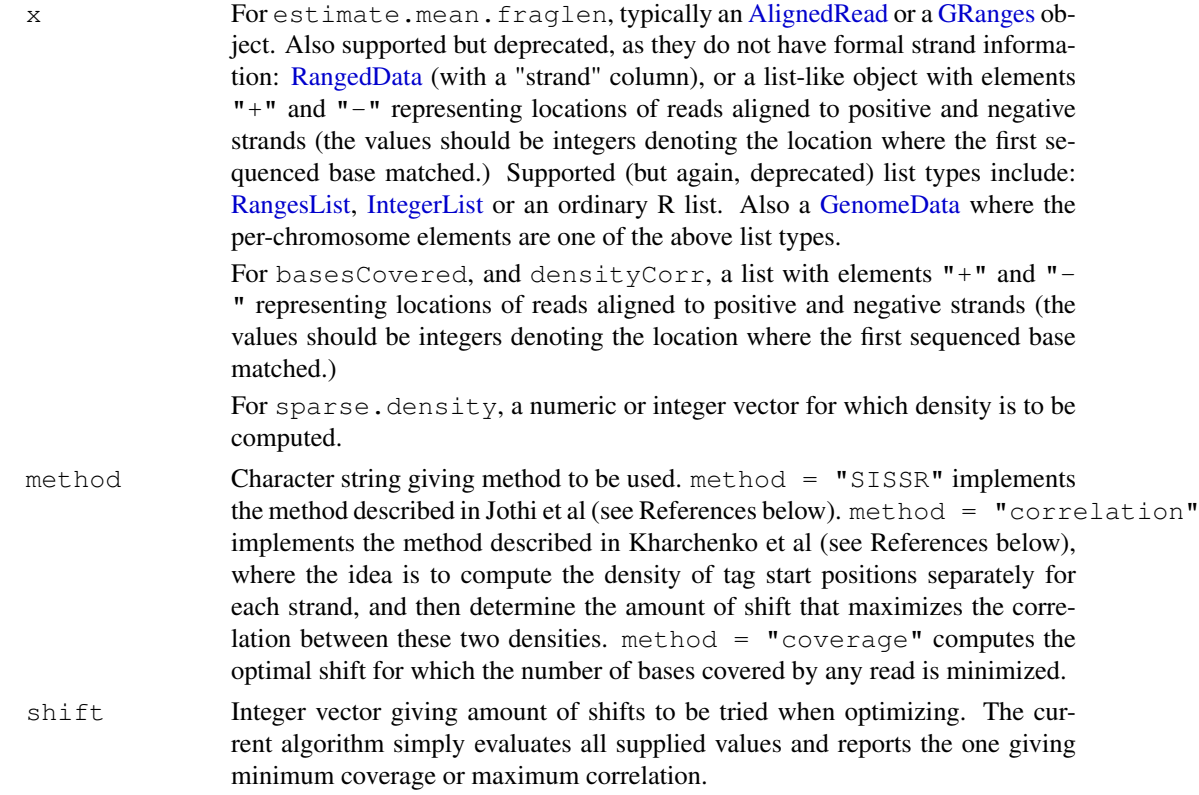

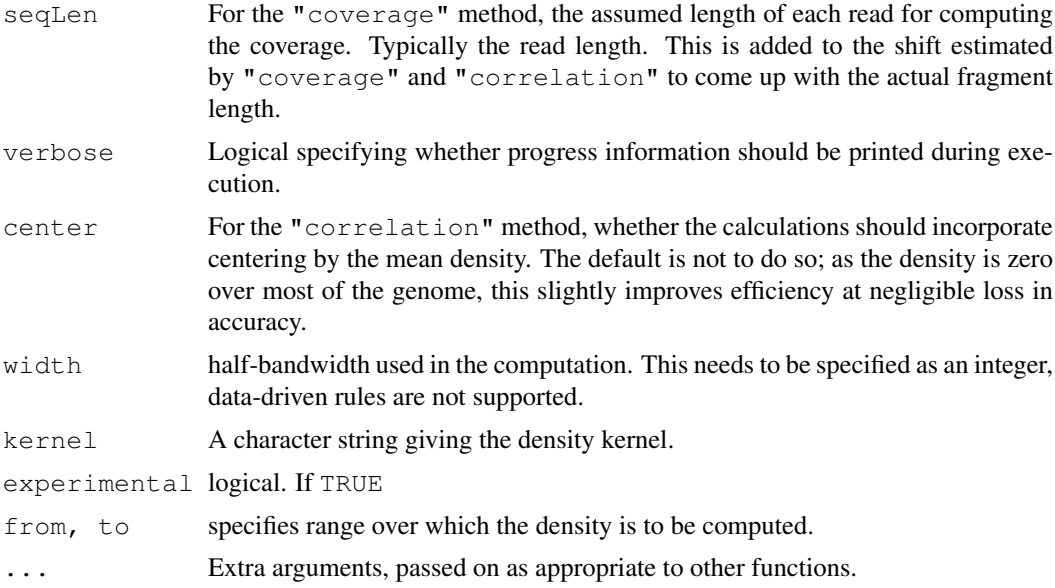

# Details

These functions are typically used in conjunction with [gdapply](#page-0-0).

For the correlation method, the range over which densities are computed only cover the range of reads; that is, the beginning and end of chromosomes are excluded.

## Value

estimate.mean.fraglen gives an estimate of the mean fragment length.

basesCovered and densityCorr give a vector of the corresponding objective function evaluated at the supplied values of shift.

sparse.density returns an object of class "Rle".

## Author(s)

Deepayan Sarkar, Michael Lawrence

#### References

R. Jothi, S. Cuddapah, A. Barski, K. Cui, and K. Zhao. Genome-wide identification of in vivo protein-DNA binding sites from ChIP-Seq data. *Nucleic Acids Research*, 36:5221–31, 2008.

P. V. Kharchenko, M. Y. Tolstorukov, and P. J. Park. Design and analysis of ChIP experiments for DNA-binding proteins. *Nature Biotechnology*, 26:1351–1359, 2008.

## See Also

[gdapply](#page-0-0)

```
data(cstest)
estimate.mean.fraglen(cstest[["ctcf"]], method = "coverage")
```
<span id="page-8-0"></span>

#### Description

Since the short read is typically represents one end of a longer fragment there are situations where extending it to the approximate length of the fragment can be useful. DEPRECATED: use the resize method on the [GRanges](#page-0-0) class.

## Usage

```
extendReads(reads, seqLen = 200, strand = c("+", "-"))
```
## Arguments

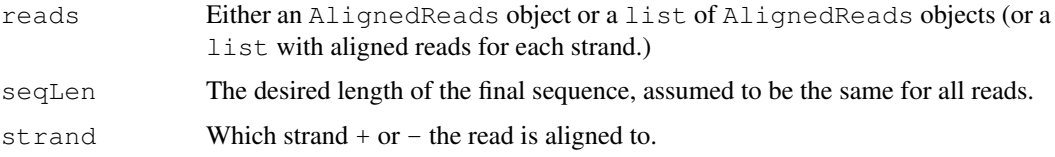

# Details

Read locations are presumed to be the  $5'$  end (relative to the  $+$  strand of the chromosome). Thus reads on the plus strand are simply extended. Those that align to the minus strand, we must subtract the read length, then grow the read towards the 5' end of the + strand  $(3'$  end of the minus strand).

# Value

An IRanges object with the new ranges, or a list of IRanges objects, depending on the input.

## Author(s)

R. Gentleman

```
data(cstest)
## deprecated:
##extRanges1 <- gdapply(cstest, extendReads, seqLen = 200)
## instead:
extRanges1 <- endoapply(cstest, resize, width = 200)
## AlignedRead example
sp <- SolexaPath(system.file("extdata", package="ShortRead"))
aln <- readAligned(sp, "s_2_export.txt", filter=chipseqFilter())
## deprecated:
## extRanges2 <- extendReads(aln)
## instead:
resize(as(aln, "GRanges"), width = 200)
```
<span id="page-9-2"></span><span id="page-9-1"></span>islandDepthPlot *Plot island depth distribution*

## Description

Plots the distribution of island depths using points for the observed islands and a line for the Poisson estimate of the noise. Useful for choosing a depth corresponding to a desired FDR.

# Usage

```
islandDepthPlot(x, maxDepth = 20L)
```
# Arguments

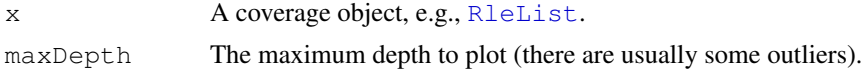

# Author(s)

D. Sarkar, M. Lawrence

## See Also

[peakCutoff](#page-9-0) for calculating a cutoff value for an FDR.

## Examples

data(cstest) cov <- coverage(resize(cstest\$ctcf, width=200)) islandDepthPlot(cov)

<span id="page-9-0"></span>peakCutoff *Calculate a peak cutoff*

## Description

Calculates a peak cutoff value given an FDR, assuming a Poisson noise distribution estimated from the frequency of singleton and doubleton islands.

## Usage

peakCutoff(cov, fdr.cutoff =  $0.001$ , k =  $2:20$ )

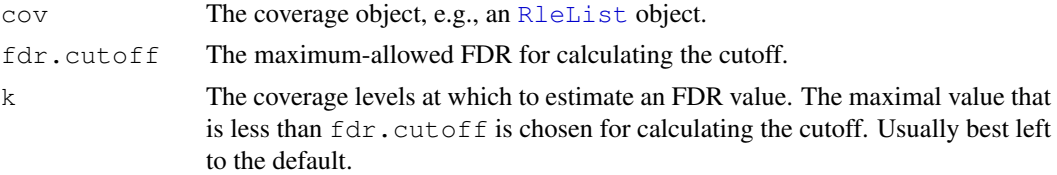

# <span id="page-10-0"></span>Value

A numeric value to use for calling peaks

# Author(s)

D. Sarkar and M. Lawrence

# See Also

[islandDepthPlot](#page-9-1) for the graphical equivalent; the vignette for a bit more explanation.

## Examples

```
data(cstest)
cov <- coverage(resize(cstest$ctcf, width=200))
peakCutoff(cov)
```
peakSummary-methods

*Summarizing peak sets*

# Description

Summarizes a set of peaks into a [RangedData](#page-0-0) object with columns of statistics like the peak maxima and integrals (sums).

# Usage

peakSummary(x, ...)

# Arguments

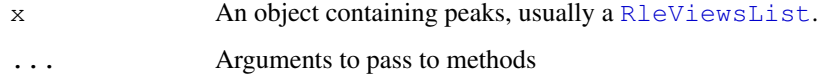

# Value

A RangedData object of the peaks, with columns named max, maxpos (position of the maximum, centered), and sum.

## See Also

View summary [utilities](#page-0-0) like viewMaxs and viewSums.

## Description

This is a helper function for reading in aligned reads with a number of parameters preset at values we have found useful for analyzing ChIP-seq data.

DEPRECATED: Given the filter support that now exists for [readAligned](#page-0-0), one should now create a ChIP-Seq appropriate filter with [chipseqFilter](#page-0-1) and pass it to readAligned.

#### Usage

```
readReads(srcdir, lane, ...,
         include = "chr[0-9]+$", type = "MAQMapShort",simplify = TRUE, minscore = 15
```
## Arguments

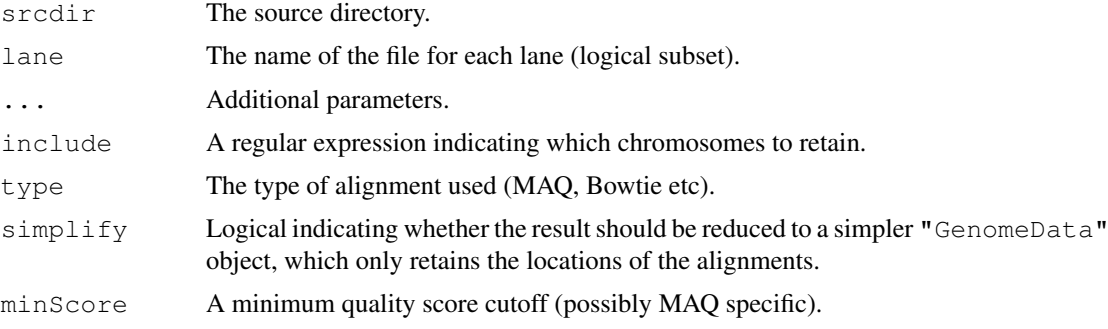

#### Details

This has mainly been used for MAQ alignments. Our default parameters are to include only autosomal chromosomes (there seem to be problems with the others that will require details). We reduce to one read per start location and strand.

# Value

```
If simplify=FALSE, a "AlignedRead" object; otherwise, a "GenomeData" object.
```
#### Coercion

When  $simplify=TRUE$  is specified, the return value is simplified to contain only alignment locations (and not associated quality information, etc.). This simplification can also be done afterwards through coercion methods:

```
as.list(x): where x is an object of class "AlignedRead"
as(object, "GenomeData"): where object is an object of class "AlignedRead"
```
# Author(s)

D. Sarkar

#### <span id="page-12-0"></span>subsetSummary 13

#### See Also

[readAligned](#page-0-0), [GenomeData](#page-0-0)

#### Examples

```
## Not run:
## load reads mapped to chr10 in lane 2 from current working directory
readReads(".", "s_2_export.txt", include = "chr10")
## load all chromosomes in lane 1 from Bowtie output (20 quality cutoff)
readReads(".", "s_1_export.txt", type="Bowtie", minScore=20)
```
## End(Not run)

subsetSummary *Compute summaries for cumulative subsets of a short-read data set.*

# Description

Divides a short-read dataset into several subsets, and computes various summaries cumulatively. The goal is to study the characteristics of the data as a function of sample size.

# Usage

```
subsetSummary(x, chr, nstep, props = seq(0.1, 1, 0.1),
              chromlens = seqlengths(x), fq.cutoff = 6, seqLen = 200,
              fdr.cutoff = 0.001, use.fdr = FALSE, resample = TRUE,
              islands = TRUE, verbose = getOption("verbose"))
```
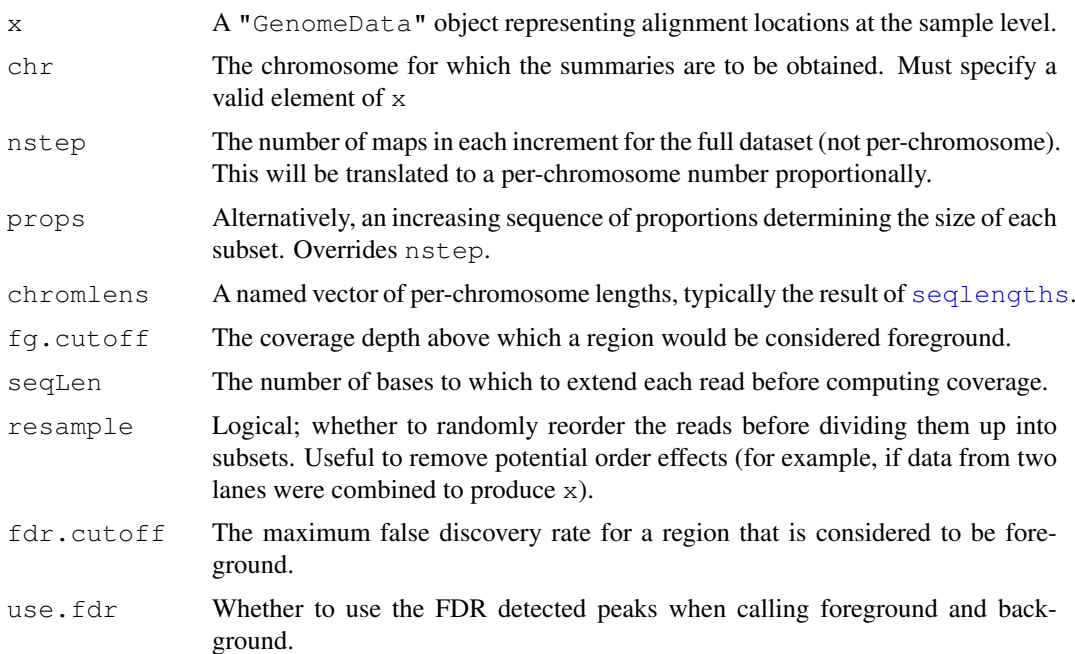

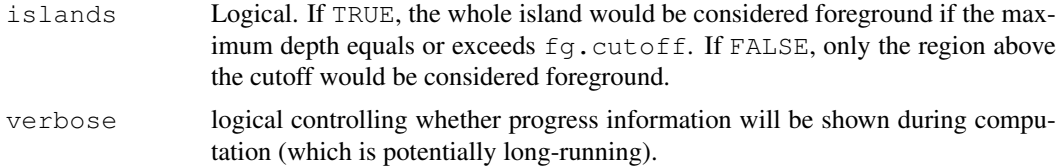

# Value

A data frame with various per-subset summaries.

## Note

This function should be considered preliminary, in that it might change significantly or simply be removed in a subsequent version. If you like it the way it is, please notify the maintainer.

# Author(s)

Deepayan Sarkar, Michael Lawrence

```
data(cstest)
library(BSgenome.Mmusculus.UCSC.mm9)
## summarize lane 1, chr10 at 0.1, 0.6 and 1.0 proportions
subsetSummary(cstest[[1]], "chr10", props=seq(0.1, 1, 0.5),
              chromlens=seqlengths(Mmusculus))
```
# Index

∗Topic datasets cstest, [5](#page-4-0) ∗Topic hplot coverageplot, [4](#page-3-0) ∗Topic manip combineLanes, [2](#page-1-0) contextDistribution, [3](#page-2-0) ∗Topic methods peakSummary-methods, [11](#page-10-0) ∗Topic univar estimate.mean.fraglen, [7](#page-6-0) subsetSummary, [13](#page-12-0) ∗Topic utilities combineLanes, [2](#page-1-0) copyIRangesbyChr, [3](#page-2-0) AlignedRead, *7* as.list,AlignedRead-method *(*readReads*)*, [12](#page-11-0) basesCovered *(*estimate.mean.fraglen*)*, [7](#page-6-0) bsapply, *1* chipseqFilter, [1,](#page-0-2) *12* coerce,AlignedRead,GenomeData-method *(*readReads*)*, [12](#page-11-0) combineLanes, [2](#page-1-0) contextDistribution, [3](#page-2-0) copyIRanges *(*copyIRangesbyChr*)*, [3](#page-2-0) copyIRangesbyChr, [3](#page-2-0) coverageplot, [4](#page-3-0) cstest, [5](#page-4-0) density, *7* densityCorr *(*estimate.mean.fraglen*)*, [7](#page-6-0) diffPeakSummary, [6](#page-5-0) diffPeakSummary, RleViewsList, RleViewsList<sup>1</sup>indthod<sup>1</sup> *(*diffPeakSummary*)*, [6](#page-5-0)

```
7
estimate.mean.fraglen,AlignedRead-method
     (estimate.mean.fraglen), 7
```
estimate.mean.fraglen,GenomeData-method *(*estimate.mean.fraglen*)*, [7](#page-6-0) estimate.mean.fraglen,GRanges-method *(*estimate.mean.fraglen*)*, [7](#page-6-0) extendReads, [9](#page-8-0)

gdapply, *8* GenomeData, *7*, *13* GRanges, *2*, *7*, *9*

IntegerList, *7* islandDepthPlot, [10,](#page-9-2) *11*

laneSubsample *(*combineLanes*)*, [2](#page-1-0)

peakCutoff, [10,](#page-9-2) *10* peakSummary *(*peakSummary-methods*)*, [11](#page-10-0) peakSummary,RleViews-method *(*peakSummary-methods*)*, [11](#page-10-0) peakSummary,RleViewsList-method *(*peakSummary-methods*)*, [11](#page-10-0) peakSummary-methods, [11](#page-10-0)

RangedData, *7*, *11* RangesList, *7* readAligned, *1*, *12, 13* readReads, [12](#page-11-0) RleList, *10* RleViewsList, *3*, *6*, *11*

```
seqlengths, 13
sparse.density
       (estimate.mean.fraglen), 7
SRFilter, 1
subsetSummary, 13
```

```
transcripts, 3
```